#### *Bionic Buffalo Tech Note #102* **Using the Ivory Coast Memory Management Routines**

*last revised Friday 2003.05.23* ©2003 Bionic Buffalo Corporation. All Rights Reserved. *Tatanka* and *TOAD* are trademarks of Bionic Buffalo Corporation

## **Introduction**

The Ivory Coast library is a collection of C language routines to make it easier to write portable code, and to provide some useful, general purpose functions and definitions for application development. Among other things, the library includes various memory management routines which are wrappers for malloc(), free(), and related other standard memory management functions. This Tech Note describes the ivory coast memory management routines, their design rationale, and explains how they are used.

The Ivory Coast library is available at *http://www.tatanka.com/prod/info/ivoire.html*.

#### **Background and Design Rationale**

The C language has long relied on malloc(), free() and related other routines for memory allocation, release, and ancillary functions. Some routines in the standard libraries, such as strdup(), return memory allocated using malloc().

Although malloc() and free() are almost universally available, there are occasional environments (especially some embedded operating systems) which do not offer them. When they do exist, the behaviour isn't always the same from one platform to the next. (For example, calling free(NULL) sometimes works, and sometimes doesn't.) Some environments which do have malloc(), free(), and the other procedures defined in the standard, also offer other procedures which are not in the standard and are not always available on other platforms. Some of these are wrappers around standard routines, offering additional functionality (such as tracing or process failure in case sufficient memory isn't available).

Bionic Buffalo wanted memory allocation functions that offered some of these extended functions, plus others, in a portable way, and could not find an existing API that met its requirements. It developed an API, which evolved into the current Ivory Coast memory management API. Older forms of the API were found in the Morocco and Mongolia libraries, but with the A-series revisions the API is now found in the Ivory Coast library.

The Ivory Coast memory management API has the following features:

It is built as a wrapper around the standard malloc() and free() routines, or alternatively can be built on top of other, proprietary memory allocation functions.

It allows for multiple regions from which to allocate buffers. This can be useful to distinguish among heap, shared, adapter, kernel, and other distinct areas in some environments.

It will, if asked, clear memory when allocated (for consistent initialization) or when released (for security). Also, it will optionally terminate the application in case of insufficient memory or other errors.

It provides various debugging and trace features, including canaries for overflow checking.

It allows the allocator to associate a small value with each buffer, which can be used by the application or the developer.

It provides a function to interrogate the size of any memory buffer, and a function to resize (re-allocate) a buffer.

The API is now used in a wide variety of environments, including network protocol engines, object brokers, compilers, utilities, and end-user applications.

In the beginning, the API design changed as understanding of the problems evolved. Now, however, it is stable, and is a candidate for optimization by use of in-line code.

## **The Memory Block Prefix**

To implement the API, it was necessary to associate information with each allocated block of memory. This could have been done at least two ways: keep a database of blocks with the additional values, or add a prefix or suffix to each block. The prefix mechanism was chosen.

Before each allocated block is a prefix, which should be considered opaque to the application. When the caller requests memory, the library allocates a larger block than requested. The additional memory is used to contain a prefix (along with possible pad bytes for alignment), which is a fixed length from the beginning of the user buffer area. The pointer returned to the user is offset from the actual beginning of the block by the size of the prefix, and the application need not be aware of the size of the prefix. In fact, the application should not depend on any specific prefix size, since it may vary from platform to platform, or from version to version.

When an application passes back its pointer to the library, the library works backward to the beginning of the prefix from the application's pointer.

When canaries are requested, then the library also allocates a suffix after the user area. In the current implementation, the suffix consists only of the canary. (In future implementations, planned for typed or tagged memory, the suffix may also contain type data or other varying length information.)

#### **Allocating and Releasing Memory**

To obtain memory, the application calls

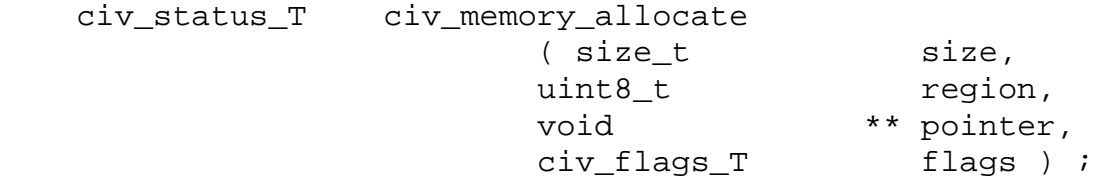

The size is the amount of memory requested by the application. It does not include any prefix or suffix size.

The region is the pool from which memory is to be allocated. In the default implementation, the only meaningful region is CIV\_MEMORY\_REGION\_HEAP, which obtains the buffer using malloc(). In other versions, special regions may be defined. For example, a driver sharing a memory buffer with a network card might define CIV\_MEMORY\_REGION\_ADAPTER.

Currently, there are eight user flags and five library flags defined.

The user flags are the least significant eight bits of the flags, and may be set in any combination entirely at the discretion of the application. The user flags are kept with the block (in the prefix), and may be retrieved at any later time by civ\_memory\_flags\_get(). The application might (for example) use them to remember the purpose or type of data in a block, the task or program which allocated the block, or whether the block was locked or otherwise put to some special use.

The library flags modify the behaviour of the memory allocation API.

CIV\_MEMORY\_FLAG\_CLEAR\_ALLOCATED causes the library to zero the new block before returning it to the caller. This is similar to the effect of using calloc() instead of malloc().

CIV\_MEMORY\_FLAG\_CLEAR\_RELEASED will cause the library to zero the block when (and if) it is finally released. The main intended purpose for this is security: if the buffer will be used to contain confidential information, then zeroing it will make it more difficult for an attacker to acquired the contents.

CIV\_MEMORY\_FLAG\_PANIC\_NO\_MEMORY will cause the library to terminate the process by calling  $\exists x \in (x)$  in case insufficient memory is available to satisfy the request. *Bionic Buffalo Tech Note #102: Using the Ivory Coast Memory Management Routines*

Before such a termination, an appropriate error message will be printed. This eliminates the need to check returned pointers for NULL: when this flag is set, the routine will never return a NULL pointer.

CIV\_MEMORY\_FLAG\_PANIC\_OTHER will cause the library to terminate the application in case it detects corruption in the memory allocation data structures. When corruption is detected, then there probably is a programming bug, and the error probably is not recoverable. Termination is usually the only reasonable option under normal circumstances. The only reasons an application might set this flag are to perform some special cleanup operations before terminating itself, or during development to track down the cause of the error.

CIV\_MEMORY\_FLAG\_USE\_CANARY will cause the library to place a canary immediately following the user buffer. No software should ever write to the canary location. When the block is released, or at some other time as requested by special subroutine call (civ\_memory\_validate\_\*()), the canary value will be checked. If the canary value has changed since allocation, then there is a strong likelihood that the application has written beyond the end of its buffer, and memory is presumed corrupted.

Once allocated, a block may be reallocated using

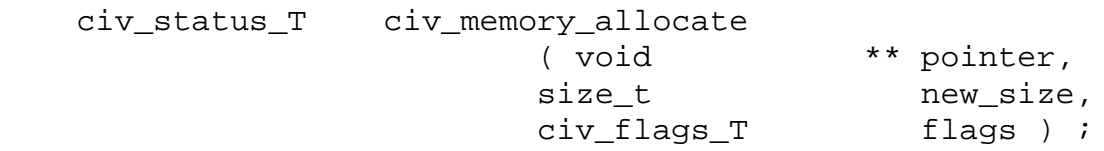

This causes a new block to be allocated in the same region as the original block, and the contents of the old block will be copied to the new block. The old pointer is overwritten by the new pointer, and the old block is released. This is similar to calling realloc(), except for the features defined by the flags. The new block may be larger or smaller than the old block. If the block is expanded and CIV\_MEMORY\_FLAG\_CLEAR\_ALLOCATED is used, then the additional area is zeroed.

Memory is returned using

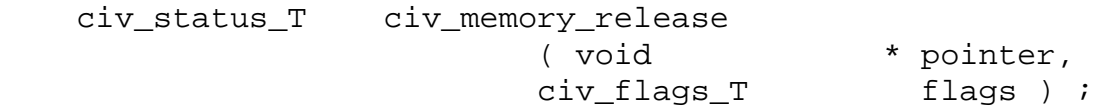

In all of the above calls, the success or failure of the call is indicated by the civ\_status\_T return value. Normally, the only reasons for failure are corrupted memory, bad parameters, or insufficient memory.

# **Obtaining and Modifying User Flags**

An application can determine the values of the user flags associated with a specific block by calling the procedure

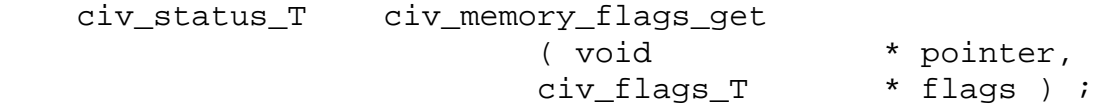

The flags value returned will contain the user flags as the least significant eight bits. The values of other bits are not defined. The returned value can be masked by ANDing it with CIV\_MEMORY\_FLAG\_USER\_VALUE\_MASK. If desired, the user flags can be modified and rewritten to the block by calling

 civ\_status\_T civ\_memory\_flags\_set ( void \* pointer, civ\_flags\_T flags ) ;

When civ\_memory\_flags\_set() is called, none of the flags bits above the least significant eight should be set. Otherwise, the consequences are unpredictable.

## **Checking Memory**

An application can check a single block of memory for integrity using

 civ\_status\_T civ\_memory\_validate\_user\_block ( void \* pointer, civ\_flags\_T flags ) ;

This will verify the correct value of the canary (if any), and do some consistency checking on the prefix.

By default, there is no way to check all of the blocks together, because the library doesn't keep a master list of allocated blocks. However, if the library is built with the CIV\_MEMORY\_KEEP\_CHAIN flag set, then the library adds extra fields to the prefix to keep a linked list of all allocated blocks. In that case,

 civ\_status\_T civ\_memory\_validate\_all ( civ flags T flags ) ;

can be called to check every allocated block. (The value of CIV\_MEMORY\_KEEP\_CHAIN is defined in the ivory coast header files.)

There is an additional routine defined by the library,

civ\_memory\_validate\_system\_block(), which is used internally and should not be called by applications.

In the current version of the library, the use of civ\_memory\_validate\_all() and CIV MEMORY FLAG KEEP CHAIN is not thread safe.

## **Using the Memory Routines in Applications**

The Ivory Coast library, and other libraries, use the memory allocation routines internally. Often, there is no explicit way to set the memory allocation flags for calls such as civ\_string\_duplicate(). However, the memory allocation routines refer to the global variable

civ\_flags\_T civ\_memory\_flags\_default ;

during their operation. If any of the five library flags or eight user flags are set in this variable, then they are applied to the calls made by the library or the application. For example, an application which executes the statement

civ\_memory\_flags\_default |= CIV\_MEMORY\_FLAG\_CLEAR\_ALLOCATED ;

will cause all subsequent memory allocations to zero the user blocks before returning to the caller.

Remember that the pointers returned or used by the  $\text{civ\_memory\_*}$  () routines are incompatible with the pointers returned or used by malloc(),  $free($ ), and other standard library routines. This includes standard routines such as strdup(), which allocates a buffer using malloc(). An application using the Ivory Coast memory procedures should avoid such libary routines; instead, it should use compatible procedures such as civ string duplicate()., which allocate their buffers using the civ\_memory\_\*() procedures.

This Tech Note may be reproduced and distributed (including by means of the Internet) without payment of fees or without notification to Bionic Buffalo, as long as it is not changed, altered, or edited in any way. Any distribution or copy must include the entire Tech Note, with the original title, copyright notice, and this paragraph. For available Tech Notes, please see the Bionic Buffalo web site at *http://www.tatanka.com/doc/technote/index.htm*, or e-mail *query@tatanka.com*. PGP/GnuPG key fingerprint: a836 e7b0 24ad 3259 7c38 b384 8804 5520 2c74 1e5a.